## SAP ABAP table COMT\_PCAT\_GETLOG {Read Log File Data}

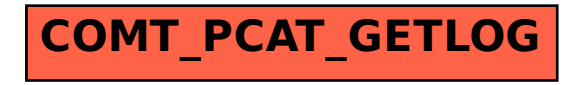